# **ПРИЕМЫ СРАВНЕНИЯ ЧИСЕЛ**

**CONTRACTOR COMMENTARY REPORT** 

#### Основные теоретические сведения

- 1. Определение: ecnu  $a - b > 0$ , mo  $a > b$ ; ecnu  $a - b < 0$ , mo  $a < b$ .
- 2. Расположение чисел на числовой оси: из двух чисел больше то число, которое расположено правее на числовой прямой.
- 3. Если  $a < b$  и  $b < c$ , то  $a < c$ (сравнение с третьим числом).

# **Замечания**

- Положительное число всегда больше отрицательного.
- Отрицательное число меньше **0**, положительное – больше **0**.

**MARKET** 

 Любая неправильная дробь больше любой правильной

**Способ 1. Сравнение дробей с помощью приведения к общему знаменателю**

1 вариант 2 вариант **1,6 = 1+0,6**  Сравните1,6 и

OTBET: 
$$
1,6 > 1\frac{6}{13}
$$

\n

**Способ 2. Сравнение дробей с помощью приведения к общему числителю**

$$
\frac{3}{5} \vee \frac{6}{13}
$$
  

$$
\frac{6}{10} \vee \frac{6}{13}
$$

Order: 
$$
1,6 > 1\frac{6}{13}
$$

\n

**Способ 3. Сравнение дробей с помощью вычитания**

$$
1\frac{3}{5} - 1\frac{6}{13} = \left(1 + \frac{3}{5}\right) - \left(1 + \frac{6}{13}\right) = \frac{3}{5} - \frac{6}{13} = \frac{39 - 30}{5 \cdot 13} > 0.
$$

$$
\text{Orber: } 1,6 > 1\frac{6}{13}
$$

### **Способ 4. Сравнение дробей с помощью деления СРАВНЕНИЕ ДРОБЕЙ**

$$
1\frac{3}{5} : 1\frac{6}{13} = \frac{8}{5} : \frac{19}{13} = \frac{8.13}{5.19} = \frac{120}{95} > 1
$$

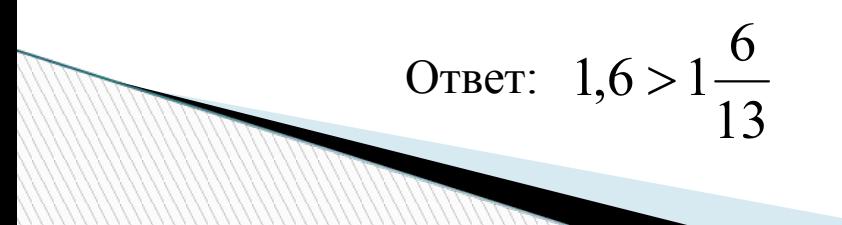

### **Способ 5. Сравнение дробной части с половиной (с 0,5) СРАВНЕНИЕ ДРОБЕЙ**

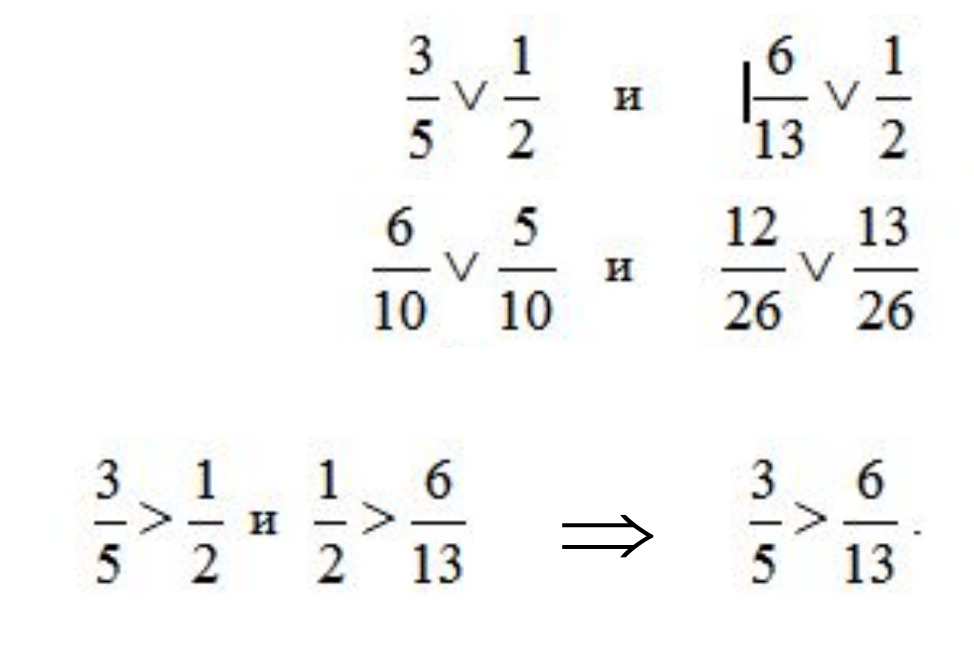

Order: 
$$
1,6 > 1\frac{6}{13}
$$

**Способ 6. Сравнение дробей по дополнению до 1**

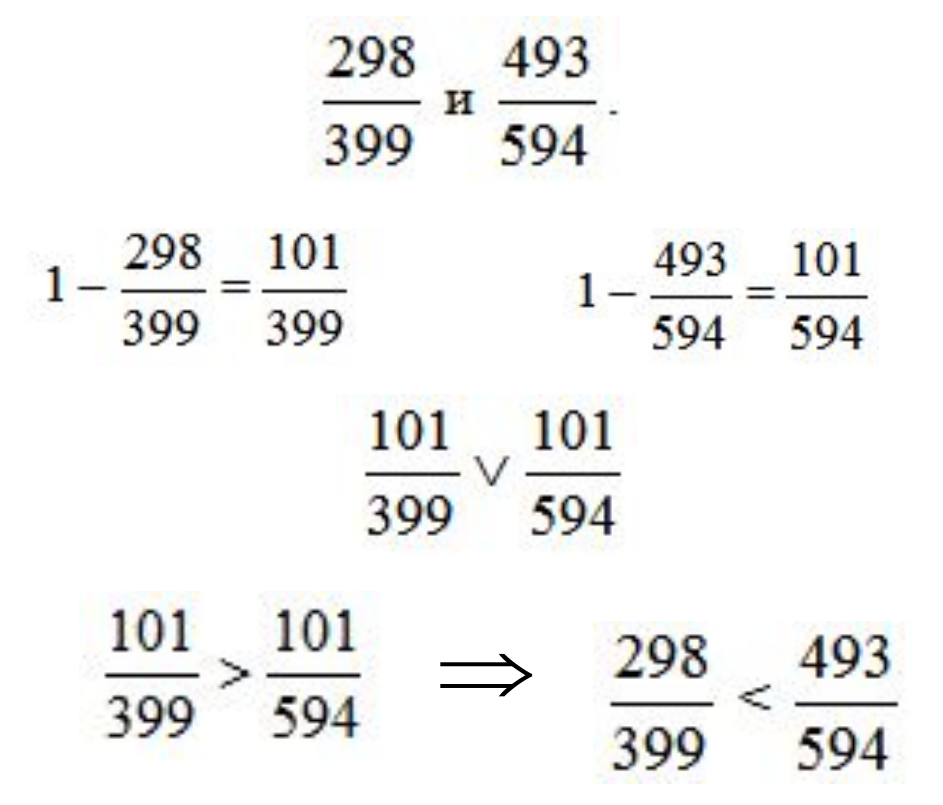

Первая дробь расположена дальше от 1, значит, она меньше.

#### *Проверьте себя*

1. Какая из дробей больше 1?

a)  $\frac{3}{7}$ ; 6)  $\frac{12}{12}$ ; B)  $\frac{4}{5}$ ; (1) 2.Какая из дробей меньше 0,5:

(a)  $\frac{17}{40}$ ; (b)  $\frac{37}{70}$ ; (b)  $\frac{13}{20}$ ; (c)  $\frac{21}{20}$ 

- 3. Какая из дробей самая маленькая: a)  $\frac{1}{2}$ ; (6)  $\frac{2}{5}$ ; (b)  $\frac{5}{8}$ ; r)  $\frac{5}{2}$
- 4. Какое число можно подставить вместо  $k$ , чтобы двойное неравенство было верно:

$$
\frac{3}{5} < k < \frac{3}{4} \qquad \qquad \text{a) } \frac{11}{20}; \quad \text{(b) } \frac{7}{10}; \quad \text{b) } \frac{17}{20}; \quad \text{r) } \frac{15}{20}
$$

### **Сравните обыкновенные дроби:**

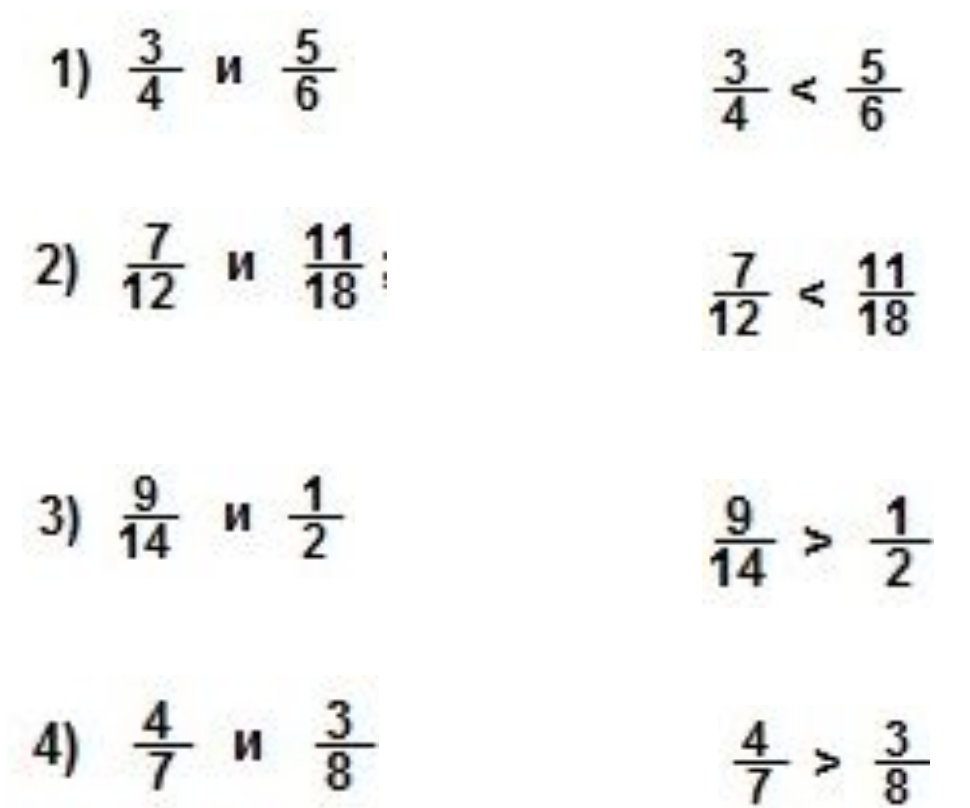

**MARITIME** 

Сравните  $\sqrt{7} + \sqrt{10}$   $M \sqrt{3} + \sqrt{7}$  $\sqrt{7} > \sqrt{3}$  $\sqrt{10} > \sqrt{5}$  $\sqrt{7} + \sqrt{10} > \sqrt{3} + \sqrt{5}$ 

### Сравните  $\sqrt{37} - \sqrt{14}$   $\mu$  6  $-\sqrt{15}$

# $(\sqrt{37} - \sqrt{14}) - (6 - \sqrt{15}) = (\sqrt{37} - \sqrt{36}) + (\sqrt{15} - \sqrt{14}) > 0$  $\sqrt{37} - \sqrt{14} > 6 - \sqrt{15}$

CBBHUTE

\n
$$
3 + \sqrt{8} \quad \text{M} \quad \sqrt{7} + \sqrt{10}
$$
\n
$$
(3 + \sqrt{8})^2 = 9 + 6\sqrt{8} + 8 = 17 + 2\sqrt{72}
$$
\n
$$
(\sqrt{7} + \sqrt{10})^2 = 7 + 2\sqrt{70} + 10 = 17 + 2\sqrt{70}
$$
\n
$$
17 + 2\sqrt{72} \quad > 17 + 2\sqrt{70}
$$

 $3 + \sqrt{8} > \sqrt{7} + \sqrt{10}$ 

### Сравните  $\sqrt{2} + \sqrt{15}$   $M \sqrt{3} + \sqrt{10}$

 $1 \text{ cm}$ 

$$
(\sqrt{2} + \sqrt{15}) - (\sqrt{3} + \sqrt{10}) =
$$
  
=  $(\sqrt{2} - \sqrt{3}) + \sqrt{5}(\sqrt{3} - \sqrt{2}) =$   
=  $(\sqrt{2} - \sqrt{3})(1 - \sqrt{5}) > 0$ 

 $\sqrt{2} + \sqrt{15} > \sqrt{3} + \sqrt{10}$ 

### Сравните  $\sqrt{2} + \sqrt{15}$   $\mu \sqrt{3} + \sqrt{10}$

 $2$  способ

$$
(\sqrt{2} + \sqrt{15})^2 = 2 + 2\sqrt{30} + 15 = 17 + 2\sqrt{30}
$$

$$
(\sqrt{3} + \sqrt{10})^2 = 3 + 2\sqrt{30} + 10 = 13 + 2\sqrt{30}
$$

 $\sqrt{2} + \sqrt{15} > \sqrt{3} + \sqrt{10}$ 

**CPABHATE**

\n
$$
\sqrt{11} - \sqrt{10} \quad \text{M} \quad \sqrt{6} - \sqrt{5}
$$
\n
$$
(\sqrt{11} - \sqrt{10}) = \frac{(\sqrt{11} - \sqrt{10})(\sqrt{11} + \sqrt{10})}{(\sqrt{11} + \sqrt{10})} = \frac{1}{(\sqrt{11} + \sqrt{10})}
$$
\n
$$
(\sqrt{6} - \sqrt{5}) = \frac{(\sqrt{6} - \sqrt{5})(\sqrt{6} + \sqrt{5})}{(\sqrt{6} + \sqrt{5})} = \frac{1}{(\sqrt{6} + \sqrt{5})}
$$
\n
$$
\frac{1}{\sqrt{11} + \sqrt{10}} < \frac{1}{\sqrt{6} + \sqrt{5}}
$$

 $\sqrt{11} - \sqrt{10} > \sqrt{6} + \sqrt{5}$ 

Сравните  $\sqrt{17} + \sqrt{2}$   $M \sqrt{19}$ 

 $\sqrt{17} + \sqrt{2}$ ?  $\sqrt{19}$ <br>  $(\sqrt{17} + \sqrt{2})^2$ ?  $(\sqrt{19})^2$ <br>  $17 + 2\sqrt{34} + 2$ ? 19  $19 + 2\sqrt{34} > 19$ 

 $\sqrt{17} + \sqrt{2} > \sqrt{19}$